Title stata.com

pwmean — Pairwise comparisons of means

Description **Options** 

Quick start

Remarks and examples

Menu Stored results

Svntax Methods and formulas

Reference Also see

# **Description**

pwmean performs pairwise comparisons of means. It computes all pairwise differences of the means of varname over the combination of the levels of the variables in varlist. The tests and confidence intervals for the pairwise comparisons assume equal variances across groups, pwmean also allows for adjusting the confidence intervals and p-values to account for multiple comparisons using Bonferroni's method, Scheffé's method, Tukey's method, Dunnett's method, and others.

See [R] pwcompare for performing pairwise comparisons of means, estimated marginal means, and other types of marginal linear predictions after anova, regress, and most other estimation commands.

#### **Quick start**

All pairwise differences in the means of y over levels of categorical variable catvar pwmean y, over(catvar)

Same as above, and report test statistics and p-values for tests that differences equal zero pwmean y, over(catvar) effects

Adjust p-values and confidence intervals for multiple comparisons using Tukey's method pwmean y, over(catvar) effects mcompare(tukey)

Same as above, but adjust for multiple comparisons using Bonferroni's method pwmean y, over(catvar) effects mcompare(bonferroni)

Report mean of y for each level of catvar, grouping means that are not significantly different pwmean y, over(catvar) groups

#### Menu

Statistics > Summaries, tables, and tests > Summary and descriptive statistics > Pairwise comparisons of means

# **Syntax**

pwmean varname [if] [in], over(varlist) [options]

| options                                           | Description                                                                                               |
|---------------------------------------------------|----------------------------------------------------------------------------------------------------|
| Main                                              |                                                                                                    |
| *over(varlist)                                    | compare means across each combination of the levels in varlist                                            |
| $\underline{\underline{\text{mcompare}}}(method)$ | adjust for multiple comparisons; default is mcompare(noadjust)                                            |
| Reporting                                         |                                                                                                    |
| <u>l</u> evel(#)                                  | confidence level; default is level(95)                                                                    |
| <u>ci</u> effects                                 | display a table of mean differences and confidence intervals; the default                                 |
| pveffects                                         | display a table of mean differences and p-values                                                          |
| <u>eff</u> ects                                   | display a table of mean differences with $p$ -values and confidence intervals                             |
| <u>cim</u> eans                                   | display a table of means and confidence intervals                                                         |
| groups                                            | display a table of means with codes that group them with other means that are not significantly different |
| sort                                              | sort results tables by displayed mean or difference                                                       |
| display_options                                   | control column formats, line width, and factor-variable labeling                                          |

<sup>\*</sup>over(varlist) is required.

collect is allowed; see [U] 11.1.10 Prefix commands.

See [U] 20 Estimation and postestimation commands for more capabilities of estimation commands.

| method             | Description                                         |  |
|--------------------|-----------------------------------------------------|--|
| noadjust           | do not adjust for multiple comparisons; the default |  |
| <u>bon</u> ferroni | Bonferroni's method                                 |  |
| <u>sid</u> ak      | Šidák's method                                      |  |
| <u>sch</u> effe    | Scheffé's method                                    |  |
| <u>tuk</u> ey      | Tukey's method                                      |  |
| snk                | Student-Newman-Keuls's method                       |  |
| <u>dunc</u> an     | Duncan's method                                     |  |
| <u>dunn</u> ett    | Dunnett's method                                    |  |
|                    |                                                     |  |

# **Options**

Main

over(varlist) is required and specifies that means are computed for each combination of the levels of the variables in varlist.

mcompare(method) specifies the method for computing p-values and confidence intervals that account for multiple comparisons.

Most methods adjust the comparisonwise error rate,  $\alpha_c$ , to achieve a prespecified experimentwise error rate,  $\alpha_e$ .

mcompare(noadjust) is the default; it specifies no adjustment.

$$\alpha_c = \alpha_e$$

mcompare(bonferroni) adjusts the comparisonwise error rate based on the upper limit of the Bonferroni inequality:

$$\alpha_e \leq m\alpha_c$$

where m is the number of comparisons within the term.

The adjusted comparisonwise error rate is

$$\alpha_c = \alpha_e/m$$

mcompare(sidak) adjusts the comparisonwise error rate based on the upper limit of the probability inequality

$$\alpha_e \leq 1 - (1 - \alpha_c)^m$$

where m is the number of comparisons within the term.

The adjusted comparisonwise error rate is

$$\alpha_c = 1 - (1 - \alpha_e)^{1/m}$$

This adjustment is exact when the m comparisons are independent.

- mcompare(scheffe) controls the experimentwise error rate using the F (or  $\chi^2$ ) distribution with degrees of freedom equal to k-1 where k is the number of means being compared.
- mcompare(tukey) uses what is commonly referred to as Tukey's honestly significant difference. This method uses the Studentized range distribution instead of the t distribution.
- mcompare(snk) is a variation on mcompare(tukey) that counts only the number of means participating in the range for a given comparison instead of the full number of means.
- mcompare(duncan) is a variation on mcompare(snk) with additional adjustment to the significance probabilities.

mcompare(dunnett) uses Dunnett's method for making comparisons with a reference category.

Reporting

- level(#) specifies the confidence level, as a percentage, for confidence intervals. The default is
  level(95) or as set by set level; see [U] 20.8 Specifying the width of confidence intervals.
  The significance level used by the groups option is 100 #, expressed as a percentage.
- cieffects specifies that a table of the pairwise comparisons of means with their standard errors and confidence intervals be reported. This is the default.
- preffects specifies that a table of the pairwise comparisons of means with their standard errors, test statistics, and p-values be reported.
- effects specifies that a table of the pairwise comparisons of means with their standard errors, test statistics, *p*-values, and confidence intervals be reported.
- cimeans specifies that a table of the means with their standard errors and confidence intervals be reported.
- groups specifies that a table of the means with their standard errors and group codes be reported. Means with the same letter in the group code are not significantly different at the specified significance level.
- sort specifies that the reported tables be sorted by the mean or difference that is displayed in the table.
- display\_options: nofvlabel, fvwrap(#), fvwrapon(style), cformat(%fmt), pformat(%fmt),
  sformat(%fmt), and nolstretch.

nofvlabel displays factor-variable level values rather than attached value labels. This option overrides the fvlabel setting; see [R] set showbaselevels.

fvwrap(#) specifies how many lines to allow when long value labels must be wrapped. Labels
requiring more than # lines are truncated. This option overrides the fvwrap setting; see [R] set
showbaselevels.

fvwrapon(style) specifies whether value labels that wrap will break at word boundaries or break based on available space.

fvwrapon(word), the default, specifies that value labels break at word boundaries.

fvwrapon(width) specifies that value labels break based on available space.

This option overrides the fvwrapon setting; see [R] set showbaselevels.

cformat (% fmt) specifies how to format means, standard errors, and confidence limits in the table of pairwise comparison of means.

pformat (%fmt) specifies how to format p-values in the table of pairwise comparison of means.

sformat(%fmt) specifies how to format test statistics in the table of pairwise comparison of means.

nolstretch specifies that the width of the table of pairwise comparisons not be automatically widened to accommodate longer variable names. The default, lstretch, is to automatically widen the table of pairwise comparisons up to the width of the Results window. Specifying lstretch or nolstretch overrides the setting given by set lstretch. If set lstretch has not been set, the default is lstretch. nolstretch is not shown in the dialog box.

# Remarks and examples

stata.com

pwmean performs pairwise comparisons (differences) of means, assuming a common variance among groups. It can easily adjust the p-values and confidence intervals for the differences to account for the elevated type I error rate due to multiple comparisons. Adjustments for multiple comparisons can be made using Bonferroni's method, Scheffé's method, Tukey's method, Dunnett's method, and others

See [R] margins, pwcompare for performing pairwise comparisons of marginal probabilities and other linear and nonlinear predictions after estimation commands.

Remarks are presented under the following headings:

Group means
Pairwise differences of means
Group output
Adjusting for multiple comparisons
Tukey's method
Dunnett's method
Multiple over() variables
Equal variance assumption

# **Group means**

Suppose we have data on the wheat yield of fields that were each randomly assigned an application of one of five types of fertilizers. Let's first look at the mean yield for each type of fertilizer.

. use https://www.stata-press.com/data/r18/yield (Artificial wheat yield dataset)

. pwmean yield, over(fertilizer) cimeans

Pairwise comparisons of means with equal variances

Over: fertilizer

| yield                | Mean                 | Std. err.            | Unadjusted<br>[95% conf. interval]    |
|----------------------|----------------------|----------------------|---------------------------------------|
| fertilizer           | 44 00040             | 1 101000             | 00 14500 40 57075                     |
| 10-10-10<br>10-08-22 | 41.36243<br>44.98515 | 1.124298<br>1.124298 | 39.14509 43.57977<br>42.7678 47.20249 |
| 16-04-08             | 41.85306             | 1.124298             | 39.63571 44.0704                      |
| 18-24-06             | 46.28523             | 1.124298             | 44.06789 48.50258                     |
| 29-03-04             | 40.1241              | 1.124298             | 37.90676 42.34145                     |

### Pairwise differences of means

We can compute all pairwise differences in mean wheat yields for the types of fertilizers.

. pwmean yield, over(fertilizer) effects

Pairwise comparisons of means with equal variances

Over: fertilizer

| yield                | Contrast    | Std. err. | Unad;<br>t | justed<br>P> t |           | usted<br>interval] |
|----------------------|-------------|-----------|------------|----------------|-----------|--------------------|
|                      | - CONTUINED |           |            |                |           |                    |
| fertilizer           |             |           |            |                |           |                    |
| 10-08-22             |             |           |            |                |           |                    |
| vs<br>10-10-10       | 3.62272     | 1.589997  | 2.28       | 0.024          | .4869212  | 6.758518           |
| 16-04-08             | 3.02212     | 1.569991  | 2.20       | 0.024          | .4009212  | 0.750510           |
| 10 04 00<br>Vs       |             |           |            |                |           |                    |
| 10-10-10             | .4906299    | 1.589997  | 0.31       | 0.758          | -2.645169 | 3.626428           |
| 18-24-06             |             |           |            |                |           |                    |
| vs                   |             |           |            |                |           |                    |
| 10-10-10             | 4.922803    | 1.589997  | 3.10       | 0.002          | 1.787005  | 8.058602           |
| 29-03-04             |             |           |            |                |           |                    |
| vs<br>10-10-10       | 1 020200    | 1 500007  | 0.70       | 0.437          | 4 274127  | 1 00747            |
| 10-10-10             | -1.238328   | 1.589997  | -0.78      | 0.437          | -4.374127 | 1.89747            |
| 10-04-08<br>Vs       |             |           |            |                |           |                    |
| 10-08-22             | -3.13209    | 1.589997  | -1.97      | 0.050          | -6.267889 | .0037086           |
| 18-24-06             |             |           |            |                |           |                    |
| vs                   |             |           |            |                |           |                    |
| 10-08-22             | 1.300083    | 1.589997  | 0.82       | 0.415          | -1.835715 | 4.435882           |
| 29-03-04             |             |           |            |                |           |                    |
| VS                   | 4 004040    | 4 500007  | 2 00       | 0 000          | 7 000047  | 4 705040           |
| 10-08-22<br>18-24-06 | -4.861048   | 1.589997  | -3.06      | 0.003          | -7.996847 | -1.725249          |
| 10-24-00<br>VS       |             |           |            |                |           |                    |
| 16-04-08             | 4.432173    | 1.589997  | 2.79       | 0.006          | 1.296375  | 7.567972           |
| 29-03-04             |             |           |            |                |           |                    |
| vs                   |             |           |            |                |           |                    |
| 16-04-08             | -1.728958   | 1.589997  | -1.09      | 0.278          | -4.864757 | 1.406841           |
| 29-03-04             |             |           |            |                |           |                    |
| vs                   | 6 464455    | 4 500007  | 0.07       | 0.000          | 0.00000   | 2 005222           |
| 18-24-06             | -6.161132   | 1.589997  | -3.87      | 0.000          | -9.29693  | -3.025333          |

The contrast in the row labeled (10-08-22 vs 10-10-10) is the difference in the mean wheat yield for fertilizer 10-08-22 and fertilizer 10-10-10. At a 5% significance level, we conclude that there is a difference in the means for these two fertilizers. Likewise, the rows labeled (18-24-06 vs 10-10-10), (29-03-04 vs 10-08-22), (18-24-06 vs 16-04-08) and (29-03-04 vs 18-24-06) show differences in these pairs of means. In all, we find that 5 of the 10 mean differences are significantly different from zero at a 5% significance level.

We can specify the sort option to order the differences from smallest to largest in the table.

. pwmean yield, over(fertilizer) effects sort Pairwise comparisons of means with equal variances

Over: fertilizer

|                            |           |           |       | justed |           | justed      |
|----------------------------|-----------|-----------|-------|--------|-----------|-------------|
| yield                      | Contrast  | Std. err. | t     | P> t   | L95% conf | . interval] |
| fertilizer<br>29-03-04     |           |           |       |        |           |             |
| vs<br>18-24-06<br>29-03-04 | -6.161132 | 1.589997  | -3.87 | 0.000  | -9.29693  | -3.025333   |
| vs<br>10-08-22<br>16-04-08 | -4.861048 | 1.589997  | -3.06 | 0.003  | -7.996847 | -1.725249   |
| vs<br>10-08-22<br>29-03-04 | -3.13209  | 1.589997  | -1.97 | 0.050  | -6.267889 | .0037086    |
| vs<br>16-04-08<br>29-03-04 | -1.728958 | 1.589997  | -1.09 | 0.278  | -4.864757 | 1.406841    |
| vs<br>10-10-10<br>16-04-08 | -1.238328 | 1.589997  | -0.78 | 0.437  | -4.374127 | 1.89747     |
| vs<br>10-10-10<br>18-24-06 | .4906299  | 1.589997  | 0.31  | 0.758  | -2.645169 | 3.626428    |
| vs<br>10-08-22<br>10-08-22 | 1.300083  | 1.589997  | 0.82  | 0.415  | -1.835715 | 4.435882    |
| vs<br>10-10-10<br>18-24-06 | 3.62272   | 1.589997  | 2.28  | 0.024  | .4869212  | 6.758518    |
| vs<br>16-04-08<br>18-24-06 | 4.432173  | 1.589997  | 2.79  | 0.006  | 1.296375  | 7.567972    |
| vs<br>10-10-10             | 4.922803  | 1.589997  | 3.10  | 0.002  | 1.787005  | 8.058602    |

Ordering the pairwise differences is particularly convenient when we are comparing means for a large number of groups.

# **Group output**

We can use the group option to see the mean of each group and a visual representation of the tests for differences.

. pwmean yield, over(fertilizer) group sort

Pairwise comparisons of means with equal variances

Over: fertilizer

| yield                                                                  | Mean                                                    | Std. err.                                                | Unadjusted<br>groups    |
|------------------------------------------------------------------------|---------------------------------------------------------|----------------------------------------------------------|-------------------------|
| fertilizer<br>29-03-04<br>10-10-10<br>16-04-08<br>10-08-22<br>18-24-06 | 40.1241<br>41.36243<br>41.85306<br>44.98515<br>46.28523 | 1.124298<br>1.124298<br>1.124298<br>1.124298<br>1.124298 | A<br>A<br>AB<br>BC<br>C |

Note: Means sharing a letter in the group label are not significantly different at the 5% level.

Fertilizers 29-03-04, 10-10-10, and 16-04-08 are all in group A. This means that at our 5% level of significance, we have insufficient information to distinguish their means. Likewise, fertilizers 16-04-08 and 10-08-22 are in group B and cannot be distinguished at the 5% level. The same is true for fertilizers 10-08-22 and 18-24-06 in group C.

Fertilizer 29-03-04 and fertilizer 10-08-22 have no letters in common, indicating that the mean yields of these two groups are significantly different at the 5% level. We can conclude that any other fertilizers without a letter in common have significantly different means as well.

## Adjusting for multiple comparisons

The statistics in the examples above take no account that we are performing 10 comparisons. With our 5% significance level and assuming the comparisons are independent, we expect 1 in 20 tests of comparisons to be significant, even if all the population means are truly the same. If we are performing many comparisons, then we should account for the fact that some tests will be found significant by chance alone. More formally, the test for each pairwise comparison is made without adjusting for the elevated type I experimentwise error rate that is introduced when performing multiple tests. We can use the mcompare() option to adjust the confidence intervals and p-values for multiple comparisons.

## Tukey's method

Of the available adjustments for multiple comparisons, Tukey's honestly significant difference, Student–Newman–Keuls's method, and Duncan's method are most often used when performing all pairwise comparisons of means. Of these, Tukey's method is the most conservative and Duncan's method is the least conservative. For further discussion of each of the multiple-comparison adjustments, see [R] **pwcompare**.

Here we use Tukey's adjustment to compute p-values and confidence intervals for the pairwise differences.

. pwmean yield, over(fertilizer) effects sort mcompare(tukey)

Pairwise comparisons of means with equal variances

Over: fertilizer

|            | Number of comparisons |
|------------|-----------------------|
| fertilizer | 10                    |

|                            |           |           | Tul   | key   | Tuk        | ey        |
|----------------------------|-----------|-----------|-------|-------|------------|-----------|
| yield                      | Contrast  | Std. err. | t     | P> t  | [95% conf. | interval] |
| fertilizer<br>29-03-04     |           |           |       |       |            |           |
| vs<br>18-24-06<br>29-03-04 | -6.161132 | 1.589997  | -3.87 | 0.001 | -10.53914  | -1.78312  |
| vs<br>10-08-22<br>16-04-08 | -4.861048 | 1.589997  | -3.06 | 0.021 | -9.239059  | 4830368   |
| vs<br>10-08-22<br>29-03-04 | -3.13209  | 1.589997  | -1.97 | 0.285 | -7.510101  | 1.245921  |
| vs<br>16-04-08<br>29-03-04 | -1.728958 | 1.589997  | -1.09 | 0.813 | -6.106969  | 2.649053  |
| vs<br>10-10-10<br>16-04-08 | -1.238328 | 1.589997  | -0.78 | 0.936 | -5.616339  | 3.139683  |
| vs<br>10-10-10<br>18-24-06 | .4906299  | 1.589997  | 0.31  | 0.998 | -3.887381  | 4.868641  |
| vs<br>10-08-22<br>10-08-22 | 1.300083  | 1.589997  | 0.82  | 0.925 | -3.077928  | 5.678095  |
| vs<br>10-10-10<br>18-24-06 | 3.62272   | 1.589997  | 2.28  | 0.156 | 7552913    | 8.000731  |
| vs<br>16-04-08<br>18-24-06 | 4.432173  | 1.589997  | 2.79  | 0.046 | .0541623   | 8.810185  |
| vs<br>10-10-10             | 4.922803  | 1.589997  | 3.10  | 0.019 | .5447922   | 9.300815  |

When using a 5% significance level, Tukey's adjustment indicates that four pairs of means are different. With the adjustment, we no longer conclude that the difference in the mean yields for fertilizers 10-08-22 and 10-10-10 is significantly different from zero.

#### Dunnett's method

Now, let's suppose that fertilizer 10-10-10 actually represents fields on which no fertilizer was applied. In this case, we can use Dunnett's method for comparing each of the fertilizers with the control.

. pwmean yield, over(fertilizer) effects mcompare(dunnett)

Pairwise comparisons of means with equal variances

Over: fertilizer

|            | Number of comparisons |
|------------|-----------------------|
| fertilizer | 4                     |

|                            |           |           | Dun   | nett  | Dunn       | ett       |
|----------------------------|-----------|-----------|-------|-------|------------|-----------|
| yield                      | Contrast  | Std. err. | t     | P> t  | [95% conf. | interval] |
| fertilizer<br>10-08-22     |           |           |       |       |            |           |
| vs<br>10-10-10<br>16-04-08 | 3.62272   | 1.589997  | 2.28  | 0.079 | 2918331    | 7.537273  |
| vs<br>10-10-10<br>18-24-06 | . 4906299 | 1.589997  | 0.31  | 0.994 | -3.423923  | 4.405183  |
| vs<br>10-10-10<br>29-03-04 | 4.922803  | 1.589997  | 3.10  | 0.008 | 1.00825    | 8.837356  |
| vs<br>10-10-10             | -1.238328 | 1.589997  | -0.78 | 0.852 | -5.152881  | 2.676225  |

Using Dunnett's adjustment, we conclude that only fertilizer 4 (18-24-06) produces a mean yield that is significantly different from the mean yield of the field with no fertilizer applied.

By default, pwmean treats the lowest level of the group variable as the control. If, for instance, fertilizer 3 (16-04-08) was our control group, we could type

. pwmean yield, over(b3.fertilizer) effects mcompare(dunnett)

using the b3. factor-variable operator to specify this level as the reference level.

## Multiple over() variables

When we specify more than one variable in the over() option, pairwise comparisons are performed for the means defined by each combination of levels of these variables.

. pwmean yield, over(fertilizer irrigation) group Pairwise comparisons of means with equal variances

Over: fertilizer irrigation

| yield                 | Mean     | Std. err. | Unadjusted<br>groups |
|-----------------------|----------|-----------|----------------------|
| fertilizer#irrigation |          |           |                      |
| 10-10-10#0            | 36.91257 | 1.116571  | Α                    |
| 10-10-10#1            | 45.81229 | 1.116571  | В                    |
| 10-08-22#0            | 38.79482 | 1.116571  | A C                  |
| 10-08-22#1            | 51.17547 | 1.116571  | E                    |
| 16-04-08#0            | 36.34383 | 1.116571  | Α                    |
| 16-04-08#1            | 47.36229 | 1.116571  | В                    |
| 18-24-06#0            | 41.81757 | 1.116571  | CD                   |
| 18-24-06#1            | 50.7529  | 1.116571  | E                    |
| 29-03-04#0            | 35.69507 | 1.116571  | Α                    |
| 29-03-04#1            | 44.55313 | 1.116571  | B D                  |

Note: Means sharing a letter in the group label are not significantly different at the 5% level.

Here the row labeled 10-10-10#0 is the mean for the fields treated with fertilizer 10-10-10 and without irrigation. This mean is significantly different from the mean of all fertilizer/irrigation pairings that do not have an A in the "Unadjusted groups" column. These include all pairings where the fields were irrigated as well as the fields treated with fertilizer 18-24-06 but without irrigation.

# Equal variance assumption

pwmean performs multiple comparisons assuming that there is a common variance for all groups. In the case of two groups, this is equivalent to performing the familiar two-sample t test when equal variances are assumed.

. ttest yield, by(irrigation)

Two-sample t test with equal variances

| Group    | Obs        | Mean                 | Std. err.            | Std. dev.            | [95% conf.           | interval]           |
|----------|------------|----------------------|----------------------|----------------------|----------------------|---------------------|
| 0        | 100<br>100 | 37.91277<br>47.93122 | .5300607<br>.5630353 | 5.300607<br>5.630353 | 36.86102<br>46.81403 | 38.96453<br>49.0484 |
| Combined | 200        | 42.92199             | .5242462             | 7.413961             | 41.8882              | 43.95579            |
| diff     |            | -10.01844            | .7732872             |                      | -11.54338            | -8.493509           |

diff = mean(0) - mean(1)t = -12.9557Degrees of freedom =

H0: diff = 0

Ha: diff < 0 Ha: diff != 0 Ha: diff > 0Pr(T < t) = 0.0000Pr(|T| > |t|) = 0.0000Pr(T > t) = 1.0000

. pwmean yield, over(irrigation) effects

Pairwise comparisons of means with equal variances

Over: irrigation

| yield                | Contrast | Std. err. | Unadjusted<br>t P> t |       |          | usted<br>interval] |
|----------------------|----------|-----------|----------------------|-------|----------|--------------------|
| irrigation<br>1 vs 0 | 10.01844 | .7732872  | 12.96                | 0.000 | 8.493509 | 11.54338           |

The signs for the difference, the test statistic, and the confidence intervals are reversed because the difference is taken in the opposite direction. The p-value from pwmean is equivalent to the one for the two-sided test in the ttest output.

pwmean extends the capabilities of ttest to allow for simultaneously comparing all pairs of means and to allow for using one common variance estimate for all the tests instead of computing a separate pooled variance for each pair of means when using multiple ttest commands. In addition, pwmean allows adjustments for multiple comparisons, many of which rely on an assumption of equal variances among groups.

#### Stored results

pwmean stores the following in e():

```
Scalars
    e(df_r)
                              variance degrees of freedom
    e(balanced)
                              1 if fully balanced data, 0 otherwise
Macros
    e(cmd)
                              pwmean
    e(cmdline)
                              command as typed
    e(title)
                              title in output
                              name of variable from which the means are computed
    e(depvar)
    e(over)
                              varlist from over()
    e(properties)
                              b V
Matrices
    e(b)
                              mean estimates
    e(V)
                              variance-covariance matrix of the mean estimates
    e(error)
                              mean estimability codes;
                                0 means estimable,
                                8 means not estimable
                              mean difference estimates
    e(b_vs)
    e(V_vs)
                              variance-covariance matrix of the mean difference estimates
    e(error_vs)
                              mean difference estimability codes:
                                0 means estimable.
                                8 means not estimable
```

In addition to the above, the following is stored in r():

```
Scalars
    r(level)
                               confidence level of confidence intervals
Macros
    r(groups#)
                               group codes for the #th margin in r(b)
    r(mcmethod_vs)
                               method from mcompare()
    r(mctitle_vs)
                               title for method from mcompare()
Matrices
    r(table)
                               matrix containing the coefficients with their standard errors, test statistics, p-values,
                                  and confidence intervals
                               matrix containing the margin differences with their standard errors, test statistics,
    r(table_vs)
                                  p-values, and confidence intervals
    r(k_groups)
                               number of significance groups for each term
```

Note that results stored in r() are updated when the command is replayed and will be replaced when any r-class command is run after the estimation command.

## Methods and formulas

pwmean is a convenience command that uses pwcompare after fitting a fully factorial linear model. See Methods and formulas described in [R] pwcompare.

### Reference

Searle, S. R. 1997. Linear Models for Unbalanced Data. New York: Wiley.

## Also see

- [R] **pwmean postestimation** Postestimation tools for pwmean
- [R] **contrast** Contrasts and linear hypothesis tests after estimation
- [R] margins Marginal means, predictive margins, and marginal effects
- [R] margins, pwcompare Pairwise comparisons of margins
- [R] **pwcompare** Pairwise comparisons
- [R] **ttest** t tests (mean-comparison tests)
- [U] 20 Estimation and postestimation commands

Stata, Stata Press, and Mata are registered trademarks of StataCorp LLC. Stata and Stata Press are registered trademarks with the World Intellectual Property Organization of the United Nations. Other brand and product names are registered trademarks or trademarks of their respective companies. Copyright © 1985–2023 StataCorp LLC, College Station, TX, USA. All rights reserved.

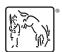